# Proceedings of 10th International Workshop on Laser Ranging Instrumentation

第十届国际激光测距会议论文集

Compiled and Edited by Yang Fumin, Chen Wanzhen

Shanghai Observatory, Chinese Academy of Sciences
Shanghai, China
November 11-15,1996
中国科学院上海天文台
中国 上海

10th International Workshop on Laser Ranging Instrumentation, Shanghai, Nov. 11-15 1996

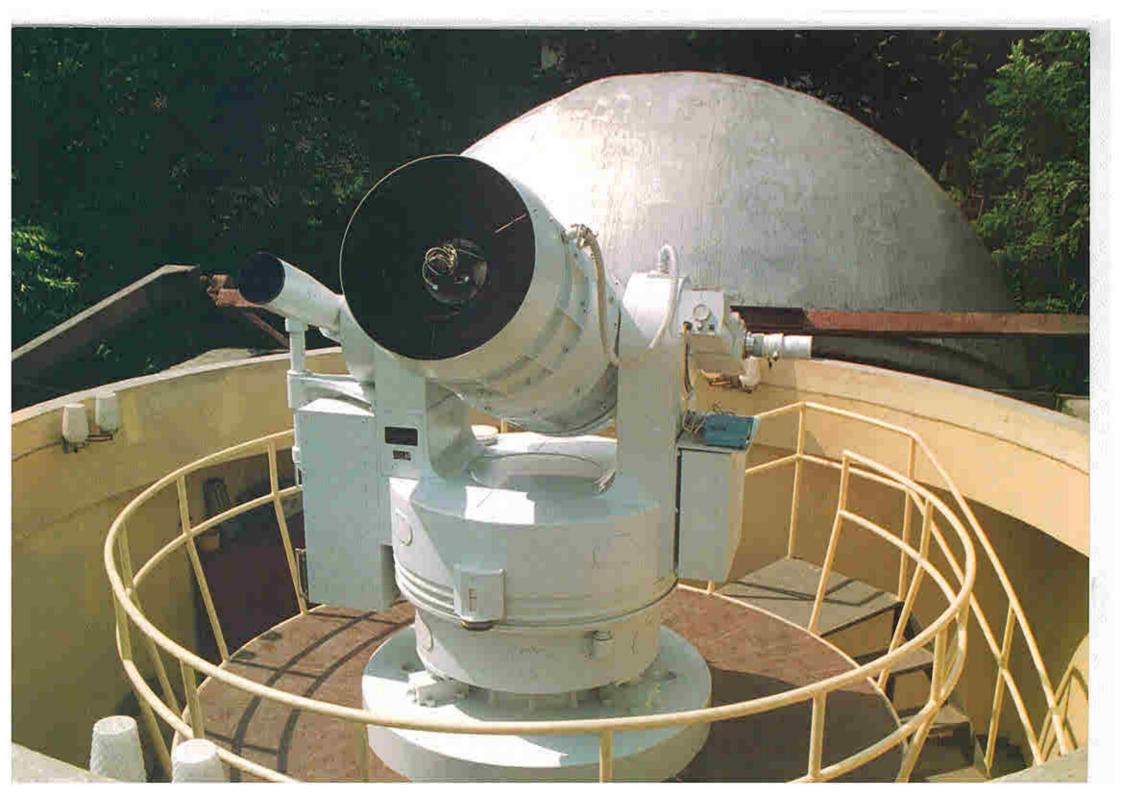

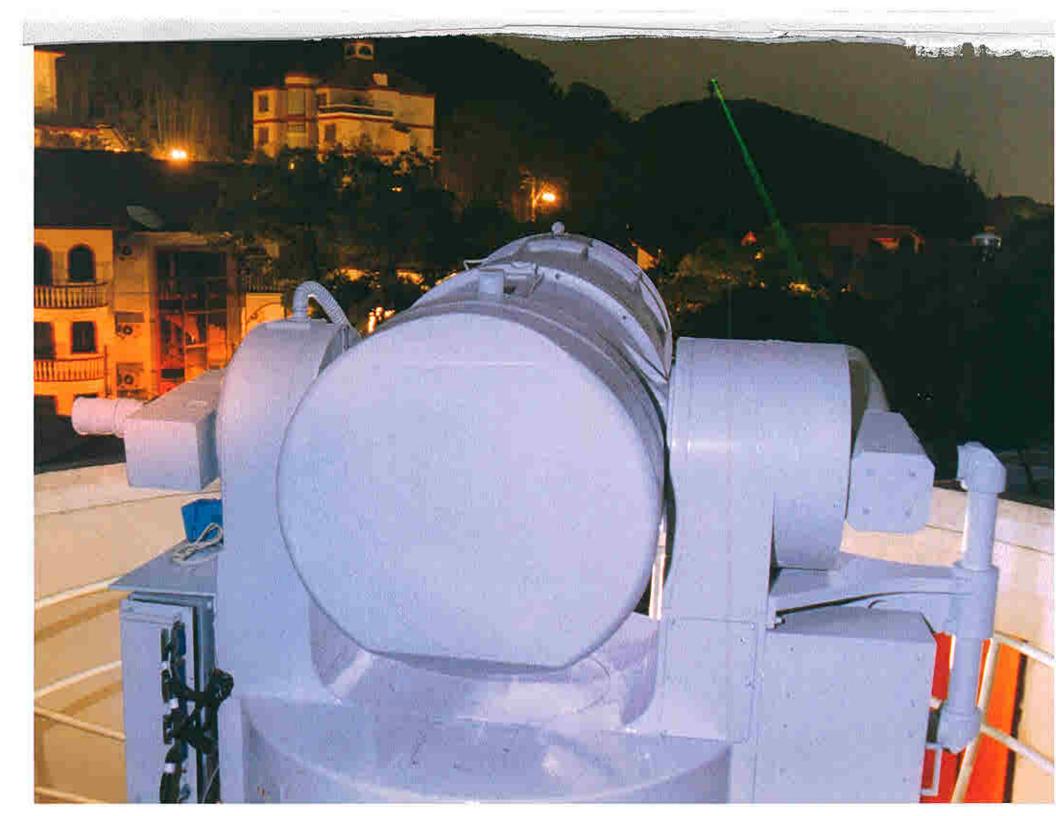

# Proceedings of the Tenth International Workshop on Laser Ranging Instrumentation

Shanghai, China November 11-15, 1996

# TABLE OF CONTENTS

| $\underline{\mathbf{y}}$                                                                                                    | Page No |
|----------------------------------------------------------------------------------------------------|---------|
| Forward                                                                                                    | viii    |
| Workshop Agenda                                                                                                    | ix      |
| List of Participants                                                                                                    | xvii    |
| Scientific Achievements and ApplicationsRichard Eanes                                                                                                    | 1       |
| The Science Derived from Lunar Laser Ranging, Peter J. Shelus                                                                                                    | 2       |
| Applications of Accurate SLR Station Positioning                                                                                                    |         |
| Peter Dunn                                                                                                    | 10      |
| G.M.Appleby                                                                                                    |         |
| John J. Degnan  A Wide Angle Airborne or Spaceborne Laser Ranging Instrumentation for Millimeter  Accuracy Subsidence Measurements O.Bock, M. Kasser, Ch. Thom                    |         |
| Proposition for a New SLR Methodology Using CW or Long Pulse Lasers  M.Kasser, C.Thom                                                                                             |         |
| Laser Ranging Performance Evaluation Session-Michael Pearlman                                                                                                    | 51      |
| SLR Data Usage, Applications, Performance and Requirements  Michael Pearlman                                                                                                    | ···     |
| Station Performance Evaluation Borowiec SLR (7811) S. Schillak                                                                                                    |         |
| Global SLR: Recognition, Identification, and Resolution of Data Problems.  Tom Varghese                                                                                           | 68      |
| New Fixed StationsHiroo Kunimori                                                                                                    | 77      |
| The New Laser and Astrometric Telescope in Zimmerwald W.Gurtner, E.Pop, T.Schildknecht, J.Utzinger, U.Wild, J.Barbe                                                               | 78      |
| The Current Status and Development of Changchun SLR System Liu Zhi, Fan Cunbo, Chen Haiyan, Zhang Xinghua, Liu Chengzhi, Shi Jianyong, Li Yinzhu, Gong Yan, Jin Honglin, Zhao You | 90      |
| Matera Laser Ranging Observatory Software System  Matthew Rieneman, C. Bart Clarke, I. Michael Heinick, David McClure, Bhashyam,                                                  |         |

| Nallappa, Michael Selden, Giuseppe Bianco                                                 | 93  |
|-------------------------------------------------------------------------------------------|-----|
| Upgrading the SLR station Katziveli                                                       |     |
| Yu.V.Ignatenko, Yu.L.Kokurin, V.V.Kurbasov, V.F.Lobanov, A.N.Sukhanovski,                 |     |
|                                                                                           | 102 |
| Status Report on Borowiec SLR, 1994-1996                                                  |     |
| 0.0011111111111111111111111111111111111                                                   | 104 |
| The Laser Ranging System of Yunnan Observatory (YLRS) and its Status                      |     |
| V5                                                                                        | 110 |
| The Simeiz (N 1873) SLR Station                                                           |     |
| L.S.Stirberg, S.K.Tatevian                                                                | 115 |
| New Mobile StationsUlrich Schreiber                                                       | 119 |
| Report on Saudi Arabian Laser Ranging Observatory(SALRO)                                  |     |
| Attieh A Al- Ghamdi                                                                       | 120 |
| TIGO-Project : Concept-Status-Plans                                                       | ٠.  |
| P.Sperber, A.Boeer, R.Dassing, H.Hase, W.Schlueter, R.Kilger                              | 135 |
| TIGO SLR Modul: Status                                                                    |     |
| P.Sperber, A.Boeer, R.Dassing, U.Hessels, W.Schlueter                                     | 145 |
| A Transportable Laser Ranging System in China (CTLRS)                                     |     |
| Xia Zhizhong, Cai Qingfu, Ye Wenwei Guo Tangyong, Wang Linhua                             | 160 |
| Lunar Laser RangingPeter Shelus                                                           | 167 |
| Adaptive Ridge Regression: the Multicollinearity and its Remedy- a Case in Lunar Laser    |     |
| Ranging Chengli HUANG, Wenjing JIN, Huaguan XU                                            | 168 |
| Expected Results from the Analysis of LLR Data                                            |     |
| J.Mueller, U. Schreiber                                                                   | 178 |
| The Impact of Technology on Lunar Laser Ranging at MLRS                                   |     |
| Peter J. Shelus                                                                           | 183 |
| The Lunar Laser Ranging Network and the Lunar Data Gathered Are they Sufficient?          |     |
| Peter J. Shelus                                                                           | 185 |
| Millimetric Lunar Laser Ranging O.C.A/C.E.R.G.A.                                          |     |
| J.F.Mangin, J.E.Chabaudie, D.Feraudy, P.Fridelance, M.Furia, M.Glentzlin, A.Journet,      |     |
| J.Pham Van, E.Samain, J.M.Torre, G.Vigouroux                                              | 189 |
| Prospects for LLR at Orroral                                                              |     |
| J.Mck. Luck                                                                               | 194 |
| Compensation of Laser Beam Propagation for the LLR                                        |     |
| Feng Hesheng, Xiong Yaoheng                                                               | 196 |
|                                                                                           | 20. |
| Taiget Design, Digitature and Diases Times on Statement                                   | 201 |
| Amplitude Corrections to Delay Measurements                                               | 200 |
| John Luck, Tom Stamp, Mark Elphick, Suzanne Jackson                                       | 202 |
| Accuracy of the Satellite Laser Ranging                                                   |     |
| O.Domitax                                                                                 | 208 |
| Preliminary Design of the Laser Reflector Array for the CHAMP Satellite  Reinhart Neubert | 216 |
| Dependence of Ajisai's Center-of-Mass Correction on Laser Ranging System                  |     |
| Toshimichi Otsubo, Jun Amagai, Hiroo Kunimori                                             | 223 |
| Remote Sensing of Atmospheric Parameters                                                  |     |
| Ulrich Schreiber, Birgit Bardorf, Stefan Riepl, Karl Heinz Haufe                          | 233 |
| On-Orbit Measurement of TOPEX Impulse Response: Assessment of Coherent Interaction        |     |
| and Verification of Range Correction Thomas Varghese, Thomas W. Zagwodzki,                |     |

| Jan F.Mcgarry, John J.Degnan, Brion Conklin                                                                                                    |                            |
|----------------------------------------------------------------------------------------------------|----------------------------|
| Refined mathematical model of satellite WPLTN-1-fizeau                                                                                                    |                            |
| V.Burmistrov, V.Shargorodsky, V.Vassiliev, N.Soyuzova                                                                                                    | 2                          |
| Study of retroreflectors with two-spot reflection pattern at sloped light incidence                                                                                                    |                            |
| V.Burmistrov, V.Shargorodsky, V.Vassiliev, N.Soyuzova                                                                                                    | 2                          |
| The Polarization Behavior of Cube Corner Retroreflectors Used in SLR Satellites                                                                                                    |                            |
| M.Kasser, B.Goupil                                                                                                    | 2                          |
| Eurolas Cluster Stations Bias Workshop Results                                                                                                    |                            |
| G. Kirchner, F. Koidl                                                                                                    | 2                          |
| Detectors and Spectral FiltersGeorg Kirchner                                                                                                    | 2                          |
| The Performance Test of F4129f MCP-PMT in Changchun Station                                                                                                    |                            |
| Liu Zhi, Zhao You, Zhang Xinghua, Fan Cunbo                                                                                                    | 2                          |
| Increasing System Sensitivity at Lure Observatory or How to Get GPS Data with a 400 mm                                                                                                    |                            |
| (16 inch) Aperture Telescope R. Zane, M. T. Maberry, D.J.O'Gara                                                                                                    | 2                          |
| SPAD Detectors for Ranging with Sub-Millimeter Bias                                                                                                    |                            |
| I.Prochazka, K.Hamal                                                                                                    | 2                          |
| Automatic SPAD Time Walk Compensation                                                                                                    |                            |
| G.Kirchner, F. Koidl                                                                                                    | 2                          |
| Large-aperture Germanium Detector Package for Picosecond Photon Counting in the 0.5-                                                                                                    |                            |
| 1.6-µm Range I.Prochazka, K. Hamal, B. Greene, H. Kunimori                                                                                                    | ź                          |
| Testing Ge-APS's for Ranging Applications in a Cryogenic Environment                                                                                                    |                            |
| Ulrich Schreiber, Christian Schoetz, Karl Heinz Haufe                                                                                                    | 1                          |
| Effects of Common Gating Schemes on SPAD/APD Bias                                                                                                    |                            |
| Suzanne Jackson                                                                                                    | 3                          |
|                                                                                                    |                            |
| Laser Technology DevelopmentKarel Hamal                                                                                                    | 3                          |
| Cr:LiSAF/Ti:Sapphire Based Solid State Laser System for Two Color Satellite Laser                                                                                                    |                            |
| Ranging Peter Sperber, Armin Boeer, Eugen Pop, Frederic Estable, Luc Vigroux,                                                                                                    |                            |
| Franck Falcoz                                                                                                    | _                          |
| Optimal Design of Passively Q-Switched Microlaser Transmitters for Satellite Laser                                                                                                    | 3                          |
| Ranging John J. Degnan                                                                                                    | -                          |
| Eye Safe Raman laser                                                                                                    |                            |
| TOTAL TOTAL |                            |
| K.Hamal, J.Blazej, I.Prochazka                                                                                                    | 3                          |
| K.Hamal, J.Blazej, I.Prochazka                                                                                                    | 3                          |
| A Compact Modified SFUR Passively Mode-locked Nd: YAG Laser for Satellite Ranging                                                                                                    | 3                          |
| A Compact Modified SFUR Passively Mode-locked Nd: YAG Laser for Satellite Ranging Sun Zhan'ao, Yang Xiangchun, Zhu Xiaolei ,Wu Zhaoqing, Yang Fumin, Chen                                                                                                    | 3                          |
| A Compact Modified SFUR Passively Mode-locked Nd: YAG Laser for Satellite Ranging                                                                                                    | 3                          |
| A Compact Modified SFUR Passively Mode-locked Nd: YAG Laser for Satellite Ranging Sun Zhan'ao, Yang Xiangchun, Zhu Xiaolei ,Wu Zhaoqing, Yang Fumin, Chen Wanzhen, Xiao Chikun                                                                                                    | 3                          |
| A Compact Modified SFUR Passively Mode-locked Nd: YAG Laser for Satellite Ranging Sun Zhan'ao, Yang Xiangchun, Zhu Xiaolei ,Wu Zhaoqing, Yang Fumin, Chen Wanzhen, Xiao Chikun  CHz Laser for Satellite Ranging Yue Gao, Ben Greene, Yanjie Wang                                                                                                    | 3                          |
| A Compact Modified SFUR Passively Mode-locked Nd: YAG Laser for Satellite Ranging Sun Zhan'ao, Yang Xiangchun, Zhu Xiaolei ,Wu Zhaoqing, Yang Fumin, Chen Wanzhen, Xiao Chikun  CHz Laser for Satellite Ranging Yue Gao, Ben Greene, Yanjie Wang                                                                                                    | 3 3                        |
| A Compact Modified SFUR Passively Mode-locked Nd: YAG Laser for Satellite Ranging Sun Zhan'ao, Yang Xiangchun, Zhu Xiaolei, Wu Zhaoqing, Yang Fumin, Chen Wanzhen, Xiao Chikun  kHz Laser for Satellite Ranging                                                                                                    | 3 3                        |
| A Compact Modified SFUR Passively Mode-locked Nd: YAG Laser for Satellite Ranging Sun Zhan'ao, Yang Xiangchun, Zhu Xiaolei ,Wu Zhaoqing, Yang Fumin, Chen Wanzhen, Xiao Chikun  MHz Laser for Satellite Ranging Yue Gao, Ben Greene, Yanjie Wang  Eyesafe SystemsIvan Prochazka  Integration of the SLR Radar into the Geophysical Laboratory                                                                                                    | 3 3 3                      |
| A Compact Modified SFUR Passively Mode-locked Nd: YAG Laser for Satellite Ranging Sun Zhan'ao, Yang Xiangchun, Zhu Xiaolei ,Wu Zhaoqing, Yang Fumin, Chen Wanzhen, Xiao Chikun  CHz Laser for Satellite Ranging Yue Gao, Ben Greene, Yanjie Wang  Eyesafe SystemsIvan Prochazka                                                                                                    | 3 3 3                      |
| Sun Zhan'ao, Yang Xiangchun, Zhu Xiaolei ,Wu Zhaoqing, Yang Fumin, Chen Wanzhen, Xiao Chikun                                                                                                    | 3 3 3                      |
| Sun Zhan'ao, Yang Xiangchun, Zhu Xiaolei ,Wu Zhaoqing, Yang Fumin, Chen Wanzhen, Xiao Chikun                                                                                                    | 3 3 3                      |
| Sun Zhan'ao, Yang Xiangchun, Zhu Xiaolei ,Wu Zhaoqing, Yang Fumin, Chen Wanzhen, Xiao Chikun                                                                                                    | 3 3 3 3                    |
| Sun Zhan'ao, Yang Xiangchun, Zhu Xiaolei ,Wu Zhaoqing, Yang Fumin, Chen Wanzhen, Xiao Chikun  "Hz Laser for Satellite Ranging Yue Gao, Ben Greene, Yanjie Wang  "Integration of the SLR Radar into the Geophysical Laboratory H.Donovan, T.Varghese, R.Allshouse, D.Patterson, R.Suvall, J.Miller, J.Degnan  "SLR2000: An Inexpensive, Fully Automated, Eyesafe Satellite Laser Ranging System John Degnan, Jan McGarry, Thomas Zagwodzki, Paul Titterton, Harold Sweeney, Howard Donovan, Michael Perry, Brion Conklin, Winfield Decker, Jack Cheek, Anthony Mallama, Peter Dunn, Randall Ricklefs                                                                                                    | 3 3 3 3                    |
| Sun Zhan'ao, Yang Xiangchun, Zhu Xiaolei ,Wu Zhaoqing, Yang Fumin, Chen Wanzhen, Xiao Chikun  Hz Laser for Satellite Ranging Yue Gao, Ben Greene, Yanjie Wang  Eyesafe SystemsIvan Prochazka  Integration of the SLR Radar into the Geophysical Laboratory H.Donovan, T.Varghese, R.Allshouse, D.Patterson, R.Suvall, J.Miller, J.Degnan  SLR2000: An Inexpensive, Fully Automated, Eyesafe Satellite Laser Ranging System John Degnan, Jan McGarry, Thomas Zagwodzki, Paul Titterton, Harold Sweeney, Howard Donovan, Michael Perry, Brion Conklin, Winfield Decker, Jack Cheek, Anthony Mallama, Peter Dunn, Randall Ricklefs  Correlation Processing Approach for Eyesafe SLR 2000                                                                                                    | 3<br>3<br>3<br>3<br>3<br>3 |
| Sun Zhan'ao, Yang Xiangchun, Zhu Xiaolei ,Wu Zhaoqing, Yang Fumin, Chen Wanzhen, Xiao Chikun  "Hz Laser for Satellite Ranging Yue Gao, Ben Greene, Yanjie Wang  "Integration of the SLR Radar into the Geophysical Laboratory H.Donovan, T.Varghese, R.Allshouse, D.Patterson, R.Suvall, J.Miller, J.Degnan  "SLR2000: An Inexpensive, Fully Automated, Eyesafe Satellite Laser Ranging System John Degnan, Jan McGarry, Thomas Zagwodzki, Paul Titterton, Harold Sweeney, Howard Donovan, Michael Perry, Brion Conklin, Winfield Decker, Jack Cheek, Anthony Mallama, Peter Dunn, Randall Ricklefs                                                                                                    | 3<br>3<br>3<br>3           |

| Centimeter Eyesafe Satellite Laser Ranging Using Raman Shifted Nd: YAG Laser and Germanium Photon Counter B.Greene, H.Kunimori, K.Hamal, I.Prochazka |                 |  |  |  |
|----------------------------------------------------------------------------------------------------|-----------------|--|--|--|
| Timing Devices and Colibration Labor Lyak                                                                                                    | 403             |  |  |  |
| Timing Devices and CalibrationJohn Luck                                                                                                    | <del>1</del> 05 |  |  |  |
| Charles Steggerda, C.Bart Clarke, J.Michael Heinick, David McClure, Michael Selden, Ray Stringfellow, Giuseppe Bianco                                | ·404            |  |  |  |
| MultiCounter Operation at SLR Graz                                                                                                    |                 |  |  |  |
| G.Kirchner, F.Koidl                                                                                                    | 414             |  |  |  |
| Femtosecond Timing of Electronic Pulses for SLR                                                                                                    | 410             |  |  |  |
| Ben Greene, Leigh Dahl, Josef Koelbl                                                                                                    | 419             |  |  |  |
| WLRS Timing System Aspects                                                                                                    |                 |  |  |  |
| Ulrich Schreiber, Karl Heinz Haufe, Nikolaus Brandl, Reiner Dassing, Guenther                                                                        | 40.0            |  |  |  |
| Herold, Guenther Pochert, Dieter Feil                                                                                                    | 426             |  |  |  |
| Short Distance Calibration                                                                                                    | 421             |  |  |  |
| G.Kirchner, F.Koidl                                                                                                    | 431             |  |  |  |
| Portable SLR Calibration Standard                                                                                                    | 120             |  |  |  |
| I.Prochazka, K.Hamal, H.Kunimori, B.Greene                                                                                                    | 436             |  |  |  |
| Calibration Setup for Helwan Station Two Detectors Comparison Experiment                                                                             | 440             |  |  |  |
| M.Tawadros, I.Prochazka, M.Cech, K.Hamal, H.Jelinkova, A.Novotny                                                                                     | 442             |  |  |  |
| Multiwavelength Ranging/Streak CamerasJean Gaignebet                                                                                                 | 445             |  |  |  |
| Streak Camera and Two Color Laser Ranging                                                                                                    |                 |  |  |  |
| Jean Gaignebet, Jean-Louis Hatat, Jean-Louis Oneto                                                                                                   | 446             |  |  |  |
| The Circular Streak Camera Experiment of the WLRS                                                                                                    |                 |  |  |  |
| Stefan Riepl, Ulrich Schreiber, Wolfgang Schlueter                                                                                                   | 451             |  |  |  |
| Water Vapour Correction of Two-Color SLR                                                                                                    |                 |  |  |  |
| Reinhart Neubert                                                                                                    | 471             |  |  |  |
| Atmospheric Dispersion Monitoring Using 0.53 μm and 1.54 μm Satellite Laser Ranging                                                                  |                 |  |  |  |
| B.Greene, H.Kunimori, K.Hamal, I.Prochazka                                                                                                    | 477             |  |  |  |
| Second Harmonic Based T/R Switch                                                                                                    |                 |  |  |  |
| K.Hamal, B.Greene                                                                                                    | 479             |  |  |  |
| System Automation and Operational SoftwareJan Mcgarry                                                                                                | 481             |  |  |  |
|                                                                                                    | .01             |  |  |  |
| An Assessment of the IRV model for the GPS satellites  A.T. Sinclair                                                                                 | 482             |  |  |  |
| The GFZ/D-PAF orbit Prediction System with Emphasis on the Low Flyer GFZ-1                                                                           |                 |  |  |  |
| Z. Chen., R.Koenig                                                                                                    | 489             |  |  |  |
| Matera Laser Ranging Observatory System                                                                                                    |                 |  |  |  |
|                                                                                                    | 498             |  |  |  |
| Michael Selden, Giuseppe Bianco                                                                                                    |                 |  |  |  |
| Jacek W. Offierski, Marcel J. Heijink                                                                                                    | 504             |  |  |  |
| Real-Time Correction of SLR Range Measurements for the Return Amplitude Induced Bias                                                                 |                 |  |  |  |
| of the Multi-Channel Plate PMT/TC-454 DSD Discriminator Receive System                                                                               |                 |  |  |  |
| D.J.O'Gara, R.Zane, M.T.Maberry                                                                                                    | 511             |  |  |  |
| Combined Digital Tracking System                                                                                                    |                 |  |  |  |
| K.Hamal, I.Prochazka                                                                                                    | 514             |  |  |  |
| Automation of the Borowiec SLR                                                                                                    |                 |  |  |  |
| S. Schillak, J.Bartoszak, E.Butkiewicz                                                                                                    | 522             |  |  |  |
| Upgrading the NASA Satellite Laser Ranging Network for the 21st Century and the Single                                                               |                 |  |  |  |
| Operator Automation Project                                                                                                    |                 |  |  |  |

| John Bosworth, David Carter, John Degnan, Jan McGarry, Winfeld Decker                                                             | 529  |
|----------------------------------------------------------------------------------------------------|------|
| Automated Quality Control of NASA SLR Data                                                                                        |      |
| Van S. Husson                                                                                                    | 533  |
| Automated and Remotely Operated SLR Systems                                                                                       |      |
| Christopher Moore, Jeff Cotter, Iztok Fras, Ben Greene, Adrian Loeff, Tim May                                                     | 538  |
| A method to improve the accuracy of low orbit satellite prediction                                                                |      |
| Lin Qinchang, Yang Fumin, Tan Detong, Tang Wenfang, Zhang Zhongping,                                                              |      |
| Deng Youjun                                                                                                    | 545  |
| RGO Predictions and Time Bias Functions                                                                                           |      |
| Roger Wood                                                                                                    | 550  |
| Automatic Ranging Software in Graz                                                                                                |      |
| G.Kirchner, F.Koidl                                                                                                    | 554  |
| Data Analysis and ModelsVincenza Luceri                                                                                           | 559  |
| Analysis of HTLRS Data at Marine Fiducial Points in Japan                                                                         |      |
| Masayuki Fujita, Arata Sengoku                                                                                                    | 560  |
| New Mapping Function of the Tropospheric Refraction in SLR                                                                        |      |
| Haojian YAN, Chugang FENG                                                                                                    | 567  |
| The Question of SLR Measuring Error Distribution                                                                                  |      |
| Wu Jie, Li Zhengxin, Zhang Zhongping, Yang Fumin, Tan Detong                                                                      | 575  |
| Full-rate vs. Normal Points: Two Ways of Managing SLR Data                                                                        |      |
| R.Devoti, M.Fermi, V.Luceri, P.Rutigliano, C.Sciarretta, G. Bianco                                                                | 582  |
| Fast Computing the Spherical Harmonic Perturbation on Artificial Satellite and the                                                |      |
| Recurrence Relations of the Coefficients of the Earth's Gravity                                                                   |      |
| Lin Qinchang, Lin Yuan                                                                                                    | 587  |
| Work Organization and Some Results of the Data Analysis on Satellite Laser Ranging at                                             |      |
| Russian Mission Control Center                                                                                                    |      |
| V.D.Glotov, V.V.Mitrikas, V.S.Poliakov, V.N.Pochukaev                                                                             | 593  |
| Discussion over Orbit Determination of Satellite Ajisai                                                                           |      |
| Jiang Hu, Feng Chugang                                                                                                    | 600  |
| Tata Panaya                                                                                                    | 605  |
| Late Papers                                                                                                    | 605  |
| Keystone SLR System                                                                                                    | 606  |
| H.Kunimori, C.Miki, J.Amagai, H.Nojiri, T.Otsubo, B.Greene, H.Izuha                                                               | 606  |
| Preliminary Report on ADEOS/RIS Laser Tracking Experiments  H. Kumimori, T. Gatak, H. Naikii, M. Sannaka, M. Osanna, and M. Maada | 611  |
| H.Kunimori, T.Gotoh, H.Nojiri, M.Sawabe, M.Ogawa, and M.Maeda                                                                     | 614  |
| Synchronous Satellite Laser Ranging for Millimeter Baselines  T. Harring, H. Vanimari, B. Grange                                  | .621 |
| T.Herring, H.Kunimori, B.Greene                                                                                                   | 621  |
| Session Summaries and Resolutions                                                                                                 | 627  |

# Forward

The Tenth International Workshop on Laser Ranging Instrumentation was successfully held in the Convention Center, Chinese Academy of Sciences in Shanghai, China on November 11-15, 1996. This was the first time for the Workshop to be held in Asia.

We are very pleased to have 110 participants from 18 countries to attend the Workshop. We are grateful to the members of the Program Committee, especially to John Luck and Peter Shelus for their many suggestions to the Workshop agenda. Many thanks to Mike Pearlman, John Degnan, Ben Greene, Hiroo Kunimori and all session chairpersons for their valuable supports to the organization of the Workshop.

The agenda of the Workshop is included in the Proceedings. Comparing with the content, you may find some changes: some authors have not submitted their papers, while a few authors prefer to give some new papers. We collect all those good papers in the Proceedings.

A special thank go to the Astronomical Committee, Chinese Academy of Sciences and Chinese Astronomical Society for their financial supports to the Workshop.

Thanks also go to many colleagues of mine for their hard work during the Workshop and the preparation of the Proceedings publication, especially to Chen Wanzhen, Tan Detong, Xiao Chikun, Zhang Zhongping and Liu Nailing.

YANG Fumin

Chairman

10th International Workshop on Laser Ranging Instrumentation

# List of Participants of 10th Laser Workshop

#### Shanghai, November 11-15, 1996

Al-ghamdi, Attieh A

Institute of Astronomy and Geophysics

SALRO

P.O. BOX 6086 Riyadh 11442 SAUDI ARABIA 966-1-4813325 Tel:

966-1-4813523 Fax:

E-mail: alghamdi@kacst.edu.sa

Araki, Shintaro S & A, Ltd. 8-26-2 Konandai, Konan-ku, Yokohama 244 JAPAN

81-45-881-7364 Fax:

Balodis, Janis

Institute for Geodesy and Geoinformation

University of Latvia

19 Boulevard Rainis, LV-1586 Riga

LATVIA

E-mail: slr jb@laima.acad.latnet.lv

Banni, Aldo

Cagliari Astronomica Station Loc.Poggio dei Pini, Strada 54

09012 Capoterra

**ITALY** 

Ĭ

39-70-725246 Tel: 39-70-725425 Fax:

E-mail: banni@ca.astro.it

Beutler, Gerhard

Astronomical Institute of Berne

Sidlerstrasse 5 CH-3012 Berne **SWITZERLAND** 

41-31-6318591 Tel: 44-31-6313869 Fax:

E-mail: gurtner@aiub.unibe.ch

Bock, Olivier

I.G.N (National Geographic Institute)

2 avenue Pasteur 94160 Saint Mande,

FRANCE

Tel: 331-43988392 331-43988581 Fax:

E-mail: bock@icare.ign.fr

Burmistrov, Vladimir

Russian Institute of Space Device Eng.

53 Aviamotornaya Street

Moscow 111024

**RUSSIA** 

E-mail: natali@ricimi.msk.su

Carter, David

NASA/ Goddard Space Flight Center

Code 921.0

Greenbelt, MD 20771

USA

Tel: 301-286-6319 Fax: 301-286-0213

E-mail: dcarter@eib1.gsfc.nasa.gov

Chen, Wanzhen Shanghai Observatory

Chinese Academy of Sciences 80 Nandan Rd, Shanghai 200030

**CHINA** 

86-21-64386191 Tel: Fax: 86-21-64384618

E-mail: yangfm@center.shao.ac.cn

Chen, Zongping

Geo Forschungs Zentrum (GFZ)

Telegrafenberg A 17 D-14473, Potsdam **GERMANY** 

E-mail: prd@dfd.dlr.de

Dahl, Leigh

Electro Optic Systems Pty Limited 55A Monaro St. Queanbeyan NSW 2620

**AUSTRALIA** 

61 6 299 2470 Tel: 61 6 299 7687 Fax: E-mail: eos@netinfo.com.au

Decker, Winfield

AlliedSignal Technical Services Corp.

7515 Mission Drive, Lanham, MD 20706

USA

301-805-3993 Tel: 301-805-3974 Fax:

E-mail: DeckerW@thorin.atsc.allied.com

Degnan, John J.

NASA/Goddard Space Flight Center

Crustal Dynamic Project Center

Code 920.1

Greenbelt, MD 20771-0001

USA

301-286-8470 Tel: 301-286-0213 Fax:

E-mail: degnan@cddis.gsfc.nasa.gov

Dunn, Peter

**Hughes STX Corporation** 

Suite 400,

7701 Greenbelt Road Greenbelt, MD 20770

USA

E-mail: pdunn@stx.com

Eanes, Richard

Center for Space Rsearch University of Texas at Austin 3925 W. Braker Ln, Suite 200 Austin, Texas 78759-5321

USA

Tel: 512-471-4267

Fax: 512-471-3570

E-mail: eanes@utcsr.ae.utexas.edu

Elphick, Mark Orroral Observatory Auslig, PO Box 2, Belconnen ACT 2616, AUSTRALIA

61 6 2357111 Tel:

61 6 2357103 Fax:

E-mail: markelphic@auslig.gov.au

Fan, Chunbo

Changchun Satellite Observatory Chinese Academy of Sciences Jing Yue Tan, Changchun 130117

CHINA

Tel: 86-431-4511337 Fax: 86-431-4513550

E-mail: zhxh@mail.jlu.edu.cn.

Fujita , Masayuki

Ocean Research Laboratory Hydrographic Department of Japan 5-3-1 Tsukiji, Chuo-ku, Tokyo 104

**JAPAN** 

Tel: 81-3-3541-4387

81-3-3541-4387 Fax: E-mail: mfuji@cue.jhd.go.jp

Gaignebet, Jean OCA/CERGA Avenue Copernic

F 06130-Grasse **FRANCE** 

Fax: 33-93-40-53-33

E-mail: gaignebet@obs-azur.fr

Gao, Yue

Electro Optic Systems Pty Limited 55A Monaro St. Queanbeyan NSW 2620

**AUSTRALIA** 

61 6 299 2470 Tel: 61 6 299 7687

E-mail: eos@netinfo.com.au

Glotov, Vladimir Russian Space Agency,

Mission Control Center RUSSIA

Tel: 7-095-513-44-75

Fax: 7-095-274-00-25 E-mail: navserv@mcc.rsa.ru

Gong, Xiangdong Shanghai Observatory Chinese Academy of Sciences 80 Nandan Rd, Shanghai 200030

CHINA Tel: 86-21-64386191

Fax: 86-21-64384618 E-mail: vangfm@center.shao.ac.cn

Greene, Ben

Electro Optic Systems Pty Limited 55A Monaro St. Queanbeyan NSW 2620

**AUSTRALIA** 

61 6 299 2470 Tel: Fax: 61 6 299 7687 E-mail: eos@netinfo.com.au

Greene, Lyn

Electro Optic Systems Pty Limited 55A Monaro St. Queanbeyan NSW 2620

AUSTRALIA

61 6 299 2470 Tel: 61 6 299 7687 Fax: E-mail: eos@netinfo.com.au

Gurtner, Werner

Astronomical Institute, University of Berne

Sidlerstrasse 5 CH-3012 Berne **SWITZERLAND** 

41-31-6318591 Tel: Fax: 41-31-6313869 E-mail: gurtner@aiub.unibe.ch

Hamal, Karel

Czech Technical University

Brehova 7, 115 19 Prague 1 CZECH REPUBLIC 42-2-85762246 Tel: 42-2-85762252 Fax:

E-mail: prochazk@mbox.cesnet.cz

Hatat, Jean-Louis

OCA/CERGA, LLR Station

Avenue Copernic F 06130-Grasse **FRANCE** 

E-mail: hatat@obs-azur.fr

He, Huijuan

Shanghai Institute of Optics and Fine

Mechanics,

Chinese Academy of Sciences PO Box 8211, Shanghai

**CHINA** 

Tel: 86-21-59534890 86-21-59528885 Fax:

Huang, Chengli Shanghai Observatory Chinese Academy of Sciences 80 Nandan Rd, Shanghai 200030 **CHINA** 

Tel: 86-21-64386191 Fax: 86-21-64384618 E-mail: jwj@center.shao.ac.cn

Huang, Li

Shanghai Observatory Chinese Academy of Sciences 80 Nandan Rd, Shanghai 200030

**CHINA** 

Tel: 86-21-64386191

86-21-64384618 Fay:

E-mail: yangfm@center.shao.ac.cn

Husson, Van

AlliedSignal Technical Services Corporation

7515 Mission Drive. Lanham, MD 20706

USA

Tel: 301-805-3981 Fax: 301-805-3974

E-mail: HussonV@thorin.atsc.allied.com

Jackson, Suzanne Orroral Observatory Auslig, PO Box 2. Belconnen ACT 2616, AUSTRALIA

Tel: 61 6 2357111 61 6 2357103

E-mail: suzvi@auslig.gov.au

Jiang, Hu

Shanghai Observatory Chinese Academy of Sciences 80 Nandan Rd, Shanghai 200030

CHINA

86-21-64386191 Tel: Fax: 86-21-64384618 E-mail: jh@center.shao.ac.cn

Jin, Honglin

Changchun Satellite Observatory Chinese Academy of Sciences Jing Yue Tan, Changchun 130117

CHINA

Tel: 86-431-4511337 Fax: 86-431-4513550 E-mail: zhxh@mail.jlu.edu.cn.

Jin, Wenjing Shanghai Observatory Chinese Academy of Sciences 80 Nandan Rd, Shanghai 200030 **CHINA** 

Tel: 86-21-64386191 86-21-64384618 E-mail; jwj @center.shao.ac.cn

Kirchner, Georg

Austrian Academy of Sciences Observatory Lustbullel Lustbuhelstr. 46 A-8042 Graz AUSTRIA

Tel: 43-316-4673-51 43-316-462678 Fax:

E-mail: kirchner@flubiw01.tu-graz.ac.at

Koidl, Franz

Austrian Academy of Sciences Observatory Lustbuhel Lustbuhelstr. 46 A-8042 Graz AUSTRIA

Tel: 43-316-4673-51 43-316-462678 Fax:

E-mail: kirchner@flubiw01.tu-graz.ac.at

Kokurin, Yuri

Lebedev Physical Institute Leninsky Prospect 53 Moscow 117924

RUSSIA

Tel: 007-095-132-0729 007-095-938-2551 Fax: E-mail: kokurin@fian.crimea.ua

Kolbl, Josef

Electro Optic Systems GmbH Hermann-Gcib-Strasse 18 D-93053 Regensburg GERMANY

Fax: 49 9 41 781222

Kunimori, Hiroo

Communications Research Laboratory

4-2-1 Nukuikita Koganei, Tokyo 184

JAPAN Tel: 81-423-27-7565

Fax: 81-423-27-6664 E-mail: kuni@crl.go.jp

Liang, Ersheng

Changchun Satellite Observatory Chinese Academy of Sciences Jing Yue Tan, Changchun 130117

**CHINA** 

Tel: 86-0431-4511337 Fax: 86-0431-4513550 E-mail: zhxh@mail.jlu.edu.cn

Lin, Qinchang

Guangzhou Satellite Station Chinese Academy of Sciences, Wushan, Guangzhou, 510640

CHINA

Tel: 86-020-87707002

E-mail: gzgsos@public.guangzhou.gd.cn

Liu, Nailing

Chinese Academy of Surveying and

Mapping

16 Beitaiping Rd, Beijing 100039

**CHINA** 

Tel: 86-010-682122777-255 Fax: 86-010-68218654 E-mail: wangtq@sun.ihep.ac.cn

Liu, Zhi

Changchun Satellite Observatory Chinese Academy of Sciences Jing Yue Tan, Changchun 130117

CHINA

Tel: 86-0431-4511337 Fax: 86-0431-4513550 E-mail: zlıxh@mail.jlu.edu.cn

Luceri, Vincenza Nuova Telespazio S.p.A. Centro di Geodesia Spaziale PO Box 155

75100 Matera **ITALY** 

Tel:

39-835-377231

Fax:

39-835-334951

E-mail: luceri@asimt0.mt.asi.it

Luck, John

Orroral Observatory

Auslig

PO Box 2, Belconnen ACT 2616,

**AUSTRALIA** 

Tel:

61 6 235-7111

Fax:

61 6 235-7103

E-mail: johnluck@auslig.gov.au

orroral@auslig.gov.au

Maberry, Michael Observatory Foreman

Lure Observatory, University of Hawaii

PO Box 209

Kula, Hawaii 96790

USA

E-mail: mike@lure.ifa.hawaii.edu

Mangin, Jean

OCA/CERGA, LLR Station

Avenue Copernic

F 06130-Grasse

FRANCE

33-93 40 53 33 Fax:

E-mail: mangin@obs-azur.fr

Maurice, Laplanche

OCA/CERGA

Avenue Copernic

F 06130-Grasse

FRANCE Fax:

33-93 40 53 33

Mcgarry, Jan

NASA/ Goddard Space Flight Center

Crustal Dynamic Project Center

Code 920.1. NASA

Greenbelt, MD 20771-0001

USA

Tel:

01-301-286-0213 Fax:

E-mail: mcgarry@cddis.gsfc.nasa.gov

01-301-286-5020

Moore, Christopher

Electro Optic Systems Pty Limited

55A Monaro St. Queanbeyan NSW 2620

**AUSTRALIA** 

Tel:

61 6 299 2470 61 6 299 7687

E-mail: eos@netinfo.com.au

Morozov, Sergey

Space system Control Office

Russian Space Agency

42, Schepkin st.

Moscow 129090

RUSSIA

Tel:

095 975 4585 095 251 8702

Fax:

Murata, Masaaki

National Aerospace Laboratory

7-44-1 Jindaiji-Higashi

Chifu, Tokyo 182

**JAPAN** 

Tel: 81-422-47-5911(ext.2527)

Fax: 81-422-42-0566

E-mail: murata@nal.go.jp

Murdoch, Alan

AlliedSignal Technical Services Corp.

7515 Mission Drive, Lanham, MD 20706

USA

Tel:

301-805-3993

Fax: 301-805-3974

E-mail: MurdocA@thorin.atsc.allied.com

Mureddu, Leonardo

Cagliari Astronomica Station

Loc.Poggio dei Pini, Strada 54

09012 Capoterra

**ITALY** 

Tel: 39-70-725246

Fax: 39-70-725425

E-mail: mureddu@ca.astro.it

Neubert, Reinhart

Geo Forschungs Zentrum (GFZ)

Telegrafenberg A 17 D-14473, Potsdam

**GERMANY** 

49-331-288-1153 Tel:

49-331-288-1111 Fax:

E-mail: neub@gfz-potsdam.de

O'Gara, Daniel

Project Manager

Lure Observatory, University of Hawaii

PO Box 209

Kula, Hawaii 96790

USA

808 878 1217 Tel:

Fax: 808 878 2852

E-mail: ogara@lure.ifa.hawaii.edu

Offierski, Jacek W.

Delft University of Technology

Faculty of Geodetic Engineering

Satellite Geodesy Group

Thijsseweg 11

2629 JA DELFT

THE NETHERLANDS Tel: 31-152785277

Fax: 31-152783711

E-mail: joffi@geo.tudelft.nl

Otsubo, Toshimichi

Communications Research Laboratory

4-2-1 Nukui-kita,

Koganei, Tokyo 184

**JAPAN** 

Tel:

81-423-27-7933

E-mail: otsubo@crl.go.jp

Paradiso, Michele

Nuova Telespazio S.p.A.

Centro di Geodesia Spaziale

PO Box 155

75100 Materra

**ITALY** 

Tel: 39-835-377290

Fax: 39-835-334951

E-mail: paradiso@asimt0.mt.asi.it

Paris, J.

OCA/CERGA

Avenue Copernic

F 06130-Grasse

FRANCE

Parkhomenko, Natalia

Russian Institute of Space Device

Engineering

53 Aviamotornava Street

Moscow 111024

E-mail: natali@ricimi.msk.su

RUSSIA

Paunonen, Matti

Finnish Geodetic Institute

Geodeetinrinne 2

FIN - 02431 Masala

**FINLAND** 

358-9-264994 Tel:

358-9-264995 Fax: E-mail: geodeet@csc.fi

Pavlis, Erricos

NASA/Goddard Space Flight Center

Space Geodesy Branch,

Code 926 Greenbelt, MD 20771-0001

USA

Tel: 301-286-4880

301-286-1760 Fax: E-mail: epavlis@helmert.gsfc.nasa.gov

Pearlman, Michael R

Harvard-Smithsonian

Center for Astrophysics

60 Garden Street

Cambridge, MA 02138

USA Tel: 617-495-7481

617-495-7105 Fax: E-mail: pearlman@cfa.harvard.edu

Pen, Bibo

Institute of Geodesy and Geophysics,

Chinese Academy of Sciences

54 Xudong Rd, Wuhan 430077

CHINA Tel: 86-27-6813841

86-27-6813841 Fax: E-mail: bobby@asch.whigg.ac.cn

Pham Van, Jacqueline

OCA/CERGA, LLR Station Avenue Copernic F 06130-Grasse

FRANCE Fax: 33-93 40 53 33

E-mail: phamvan@ocar01.obs-azur.fr

xix

Pierron, Francis OCA/CERGA Avenue Copernic F 06130-Grasse **FRANCE** 

E-mail: pierron@obs-azur.fr

Pop, Eugen Astronomical Institute of Berne Sidlerstrasse 5 CH-3012 Berne **SWITZERLAND** 41-31-6318591 Tel: 44-31-6313869 Fax: E-mail: gurtner@aiub.unibe.ch

Prochazka, Ivan Czech Technical University Brehova 7 115 19 Prague 1 CZECH REPUBLIC 42-2-85762246 Tel: 42-2-85762252 Fax:

E-mail: prochazk@mbox.cesnet.cz

Ou. Feng Chinese Academy of Surveying and Mapping 16 Beitaiping Rd, Beijing 100039 **CHINA** Tel: 86-10-68212277-255 86-10-68218654 Fax:

E-mail: wangtq@sun.ihep.ac.cn

Schiavone, Franco Nuova Telespazio S.p.A. Centro di Geodesia Spaziale PO Box 155 75100 Matera

**ITALY** 

39-835-377230 Tel: 39-835-334951 Fax: E-mail: laser@asimt0.mt.asi.it

Schillak, Stanislaw Space Research Centre Polish Academy of Sciences Astrogeodynamical Observatory Borowiec, ul. Drapalka 4 Kornik ,62-035 **POLAND** 

Tel: 48-61-170187 48-61-170219 Fax: E-mail: sch@cbk.poznan.pl laser@cbk.poznan.pl

Schreiber, Ulrich Technische Universitaet Muenchen Fundamentalstation Wettzell D-93444 Koetzting **GERMANY** 

49- 9941 603-113 Tel: 49-9941 603-222 Fax:

E-mail: schreiber@wettzell.ifag.de

Seemueller, Wolfgang DGFI, Abt.I

Marstallplatz 8 D-80539 Munchen GERMANY

Tel: 49-9941 603-113 49-9941 603-222 Fax: E-mail: seemueller@dgfi.badw-

muenchen.de

Selden, Mike AlliedSignal Technical Services Corp. 7515 Mission Drive. Lanham, MD 20706 USA

Tel: 301-805-3993 301-805-3974 Fax:

E-mail: SeldenM@thorin.atsc.allied.com

Shargorodski, Vladimir Secretary of Russian Representation of WPLTN 53 Aviamotornaya Street Moscow 111250 RUSSIA E-mail: vladimir@vshar.msk.ru

Shargorodsky, Victor Russian Institute of Space Device Eng. 53 Aviamotomaya Street Moscow 111250 RUSSIA

095 273 3344 Tel: 095 273 4535 Fax: E-mail: natali@ricimi.msk.su

Shelus, Peter McDonald Obsevatory Dept of Astronomy University of Texas-Austin Austin TX 78712 USA

UK

E-mail: pjs@astro.as.utexas.edu

Sinclair, Andrew Royal Greenwich Observatory Madingley Road Cambridge CB3 0EZ

Fax: 44-1223-374700 E-mail: ats@ast.cam.ac.uk

Sperber, Peter Institute for Applied Geodesy Fundamentalstation Wettzell D-93444 Koetzting **GERMANY** 

49 9941 603205 Tel: 49 9941 603222 Fax:

E-mail: sperber@wettzell.ifag.de

Sun, Zhanao Shanghai Institute of Optics and Fine Mechanics, Chinese Academy of Sciences PO Box 8211, Shanghai **CHINA** 

Tel: 86-021-59534890 Fax: 86-021-59528885

Suzaki, Yasuji Telecommunications Division Hitachi, Ltd. 216 Totsuka-cho, Totsuka-ku Yokohama 244 **JAPAN** Fax: 81-45-881-7364

Shanghai Observatory Chinese Academy of Sciences 80 Nandan Rd, Shanghai 200030 **CHINA** 

Tan, Detong

Tel: 86-21-64386191 Fax: 86-21-64384618 E-mail: tdt@center.shao.ac.cn

Tawadros, Maher Y. Helwan Institute of Astronomy and Geophysics. el Marsed street, Helwan, Cairo **EGYPT** 

Tel: 002 02 782683 Fax: 002 02 782683 E-mail: satellite2@frcu.eun.eg

Titterton, Paul EOO, Inc 269 North Mathilda Ave P.O. Box 60339 Sunnyvale, CA 94086 USA

Tel: 408-738-5390 Fax: 408-738-5399 E-mail: eooinc@aol.com

Torre, Jean-Marie OCA/CERGA, LLR Station Avenue Copernic F 06130-Grasse FRANCE E-mail: torre@ocar-azur.fr

Van der Kraan, Rien TNO Institute of Applied Physics(TPD) PO Box 155, 2600 AD Delft THE NETHERLANDS 31 15 2692000 Tel: Fax: 31 15 2692111

Van Loon, Danny Delft University of Technology Kootwijk Observatory for Satellite Geodesy Thijsseweg 11 2629 JA DELFT THE NETHERLANDS 31 15 2788137 Tel: 31-15 2782526 Fax:

Varghese, Tom AlliedSignal Technical Services Corp. 7515 Mission Drive, Lanham, MD 20706 USA

E-mail: vanloon@geo.tudelft.nl

Tel: 301-805-3993 301-805-3974 Fax:

E-mail: VargheT@thorin.atsc.allied.com

Vassilev, Vladimir Russian Institute of Space Device Engineering 53 Aviamotomaya Street Moscow 111024 RUSSIA

Tel: 095 2732911

E-mail: natali@ricim.msk.su

Visser, Huib
TNO Institute of Applied Physics(TPD)
PO Box 155, 2600 AD Delft
THE NETHERLANDS
Tel. 21 15 2692000

Tel: 31 15 2692000 Fax: 31 15 2692111

Wang , Yanjie Electro Optic Systems Pty Limited 55A Monaro St. Queanbeyan NSW 2620 AUSTRALIA

Tel: 61 6 299 2470 Fax: 61 6 299 7687 E-mail: eos@netinfo.com.au

Wang, Tanqiang
Chinese Academy of Surveying and
Mapping
16 Beitaiping Rd, Beijing 100039
CHINA

Tel: 86-10-68212277-255
Fax: 86-10-68218654
E-mail: wangtq@sun.ihep.ac.cn

Wang, Wu Yunnan Observatory, Chinese Academy of Sciences Kunming 650011 CHINA

Tel: 86-871-3911347
Fax: 86-871-3911845
E-mail: yozsx@public.km.yn.cn

West, Owen School of Surveying and Land Information Curtin University of Technology GPO Box U 1987 Perth 6001 West AUSTRALIA

Wetzel, Scott AlliedSignal Technical Services Corp. 7515 Mission Drive, Lanham, MD 20706 USA

61 9 257 1892

Tel: 301-805-3993 Fax: 301-805-3974

Fax:

E-mail: WetzelS@thorin.atsc.allied.com

Wood, Roger NERC Satellite Laser Ranger Facility, Herstmonceux Castle Hailsham East Sussex BN27 1RP UK

Tel: 44 (01323) 833888 Fax: 44 (01323) 833929 E-mail: rw@gxvf.rgo.ac.uk

Wu, Jie National University of Defense Technology 303 Changsha, Hunan province, 410073 CHINA

Tel: 86-731-4516759

Xia, Zhizhong
Institute of Seismology,
State Seismological Bureau
Xiao Hong Shan, Wuhan 430071
CHINA

Tel: 86- 27-7863456 Fax: 86- 27-7884662 E-mail: hbwh@public.sta.net.cn

Xiao, Chikun Shanghai Observatory Chinese Academy of Sciences 80 Nandan Rd, Shanghai 200030 CHINA

Tel: 86-21-64386191 Fax: 86-21-64384618

E-mail: yangfm@center.shao.ac.cn

Xiong, Yaoheng Yunnan Observatory, Chinese Academy of Sciences Kunming 650011 CHINA

Tel: 86-871-3911347
Fax: 86-871-3911845
E-mail: yozsx@public.km.yn.cn

Xu, Yongping Shanghai Observatory Chinese Academy of Sciences 80 Nandan Rd, Shanghai 200030 CHINA

Tel: 86-21-64386191 Fax: 86-21-64384618

E-mail: yangfin@center.shao.ac.cn

Yamaguchi, Tetsuro Denoh System, Ltd. 202 SunCourt Totsuka 167-1 Totsuka-Cho, Totsuka-ku Yokohama 244 JAPAN Fax: 81-45-865-7364?

Yan, Haojian Shanghai Observatory Chinese Academy of Sciences 80 Nandan Rd, Shanghai 200030 CHINA

Tel: 86-21-64386191 Fax: 86-21-64384618 E-mail: yhj@center.shao.ac.cn Yang, Fumin Shanghai Observatory Chinese Academy of Sciences 80 Nandan Rd, Shanghai 200030 CHINA

Tel: 86-21-64386191 Fax: 86-21-64384618

E-mail: yangfm@center.shao.ac.cn

Ye, Shuhua Shanghai Observatory Chinese Academy of Sciences 80 Nandan Rd, Shanghai 200030 CHINA

Tel: 86-21-64386191 Fax: 86-21-64384618 E-mail: ysh@center.shao.ac.cn

Zhang, Yufeng Xi'an Research Institute of Surveying and Mapping 1 Middle Yanta Road, Xi'an 710054 CHINA

Tel: 86-29-5534996 Fax: 86-29-5525310

Zhang, Zhongping Shanghai Observatory Chinese Academy of Sciences 80 Nandan Rd, Shanghai 200030 CHINA

Tel: 86-21-64386191 Fax: 86-21-64384618 E-mail: zzp@center.shao.ac.cn

Zhao, You Changchun Satellite Observatory Chinese Academy of Sciences Jing Yue Tan, Changchun 130117 CHINA

Tel: 86-431-4511337
Fax: 85-431-4513550
E-mail: zhxh@mail.jlu.edu.cn

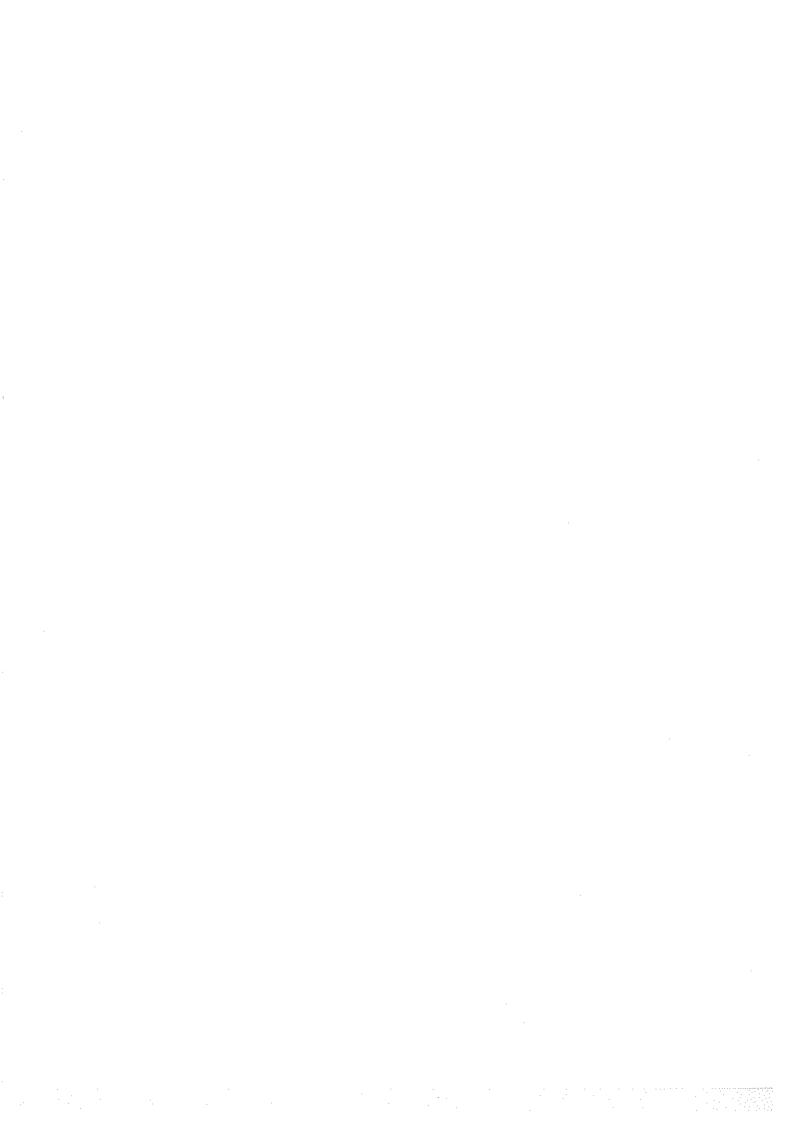

# Workshop Agenda

### TENTH INTERNATIONAL WORKSHOP ON LASER RANGING INSTRUMENTATION

#### Sunday, November 10, 1996

9:00-22:00 Registration/Orientation (Hope Hotel)

21:30-23:30 Program Committee/Session Chairperson Meeting

Co-Chairpersons: Yang Fumin, Shanghai Observatory

Michael Pearlman, Harvard/SAO

#### Monday, November 11

9:00- 9:40 Welcome and Opening

9:40-12:00 Scientific Achievements and Applications

Chairperson: Richard Eanes, UTX/CSR

- Application of SLR to Temporal Variations of the Gravity Field and Earth Orientation R. Eanes, UTX/CSR
- 2. Science from Lunar Laser Ranging
  - P. Shelus, UTX/McDonald Observatory
- 3. Applications of Accurate SLR Station Positioning
  - P. Dunn for the GSFC SLR Analysis Group
- 4. SLR Contributions to the Mean Gravity Field
  - E. Pavlis for the GSFC/DMA Gravity Group
- Analysis of Non-gravitational Forces on the Etalon Satellites from a 2.5-year Orbital Arc
   G. Appleby, RGO
- Compact Laser Transponders for Interplanetary Ranging and Time Transfer J. Degnan, NASA/GSFC
- A Wide Angle Airborne Laser Ranging System for Millimeter Accuracy Subsidence Measurements
   O. Bock, M. Kasser (ESGT), Ch. Thom (IGN), France
- Lidar System for Emergency Detection and Environmental Monitoring of the City Air
   Andruschak, V. Vassiliev, V. Shargorodsky, A. Kozyrev, RISDE, Russia
- Proposition for a New SLR Methodology Using CW or Long Pulse Lasers (poster)
   M. Kasser (ESGT), Ch. Thom (IGN). France
- Short Message "Invitation to SLR Stations for Work with a Satellite Equipped with Retroreflectors and GPS/GLONASS Receiver" Which Will Be Launched in the Near Future. (poster) V.Vassiliev, V.Shargorodsky, RISDE, Russia
- Preliminary Report on ADEOS/RIS Laser Tracking Experiments (poster)
   H.Kunimori, T.Goto, H.Nojiri CRL, M.Sawabe, N.Ogawa, M.Maeda NASDA, Japan

13:30-15:30 Station Performance Evaluation

Chairperson: Michael Pearlman, Harvard/SAO

15:30-15:45 Break

15:45-17:30 Station Performance Evaluation (continued)

Chairperson: Michael Pearlman, Harvard/SAO

17:45-19:00 Buffet reception

19:10-22:00 Huangpu River Cruise (for volunteers)

#### Tuesday, November 12

#### 8:30-10:00 New Fixed Stations

Chairperson: Hiroo Kunimori, CRL, Japan

 The New Laser and Astrometric Telescope in Zimmerwald
 W. Gurtner, E. Pop, J. Utzinger, T. Schildknecht, Astronomical Institute, University of Berne, Switzerland, J. Barbe, G.I.E. Telas, Cannes, France

- The Use of High-Precision Absolute Optic-Electronic Axis-Angular Encoder in SLR System, Fan Cunbo, et.al Changchun Observatory, China
- The Matera Laser Ranging Observatory: Current Status
   Giuseppe Bianco (ASI, Center for Space Geodesy, Matera, Italy)
   Michael D. Selden ATSC, USA
- Keystone SLR System
   Hiroo Kunimori ,Communications Research Laboratory ,
   and Ben Greene, Electro Optic Systems
- 5. Laser Ranging From The Naval Research Laboratory at the USAF Starfire Optical Range: an Update
  - G. Charmaine Gilbreath, U. S. Naval Research Laboratory and Mark A. Davis, Alan Murdoch, Scott L. Wetzel, AlliedSignal Technical Services Corporation
- Upgrading the SLR Station Katsively (poster)
   V.Ignatenko, L.Kokurin, F.Lobanov, N.Sukhanovski, N.Triapitsin
   Lebedev Physical Institute, Russia
- Status Report of Borowiec SLR, 1994-1996 (poster)
   Stanislaw Schillak, J.Bartoszak, Space Research Center of Polish Academy of Sciences
   Astrogeodynamical Observatory, Poland

#### 10:00-10:30 Break

#### 10:30-12:00 New Mobile Stations

Chairperson: Ulrich Schreiber, Wettzell, Germany

 FTLRS: Report on the Corsica Campaign F.Pierron, OCA/CERGA, France

- A New Generation of Laser Ranging Satellite for Sub-Millimeter Ranging.
   B. Greene (EOS), V. Shargorodsky, M. Fujita, H. Kunimori.
- 7. The TiPS Mission, Past, Preșent and Future.
  - S. Wetzel and 14 others, ATSC, USA
- 8. Variations in L1L2-Topex Bias from a Point of View of Spacecraft and Ground Systems Peter Dunn (Hughes STX), Tom Varghese(ATSC), USA
- Brief Report of Calculation of Refined Mathematical Model of the Satellite WPLTN-1-fizeau (poster) V.Burmistrov, V.Shargorodsky, V.Vassiliev, N.Soyuzova Russian Institute of Space Device Engineering
- Study of Retroreflectors with Two-spot Reflection Pattern at Sloped Light Incidence (poster) V.Burmistrov, V.Shargorodsky, V.Vassiliev, N.Soyuzova Russian Institute of Space Device Engineering
- An Analysis of Polarization Effects in SLR Retroreflectors (poster)
   Kasser, ESGT/CNAM, France

#### 18:00-22:00 CSTG SLR/LLR Subcommission General Meeting

Chairperson: John Degnan, NASA/GSFC

#### Wednesday, November 13

8:30-10:30 Detectors and Spectral Filters

Chairperson: Georg Kirchner, Graz, Austria

- The Test Performance of F4129f MCP-PMT at Changchun Station Liu Zhi, Zhao You, Zhang Xinghua, Fan Cunbo, China
- (1) Increasing Satellite Laser Ranging System at Lure Observatory Mike Maberry, Lure Observatory, University of Hawaii, USA
  - (2) How to Get GPS Data with a 400 mm (16 inch) Telescope.

    Zane, D. O'Gara Lure Observatory, University of Hawaii, USA
- Advancements to Enhance Satellite Laser Ranging to Satellites with Low Optical Links Howard Donovan, Alan Murdoch, Mark Levy, Thomas Oldham, Brion Conklin, Bart C Clarke, R.Eichinger, Tom Varghese, (ATSC), John Degnan (NASA/GSFC)
- Receiver and Timing Upgrades at NRL@SOR
   Alan Murdoch et.al ATSC, USA
- 5. SPAD Detectors for Ranging with Sub-mm Bias. (two speakers)
  - 1). Ivan Prochazka, K. Hamal Czech Technical University
  - 2). Ben Greene, EOS
- SPAD Time Walk Compensation.
   G.Kirchner, F. Koidl, Observatory Lustbuhel, Austria

2. Report on the SALRO

Attieh A Al Ghamdi, Saudi Arabia

- TIGO Project: Concept, Status, Plans First Results
   P.Sperber, A.Boer, R.Dassing, H.Hase, W.Schluter, H.Seeger, R.Kilger
   IfAG, Fundamentalstation Wettzell, Germany
- A Transportable Laser Ranging System in China Xia Zhizhong, Institute of Seismology, Wuhan, China
- Keystone Mobile StationB.Greene, EOS, Australia

#### 13:30-14:30 Lunar Laser Ranging

#### Chairperson: Peter Shelus, McDonald Observatory, USA

- Adaptive Ridge Regression: the Multicollinearity and Its Remedy in Lunar Laser Ranging Huang C.L., Jin W.J. and Xu Huaguan, Shanghai Observatory
- Expected Results from the Analysis of LLR Data Ulrich Schreiber, J.Mueller, Wettzell, Germany
- OCA/CERGA LLR: Status and Accuracy
   Jean-Francois Mangin, OCA/CERGA, LLR Station, France
- The Impact of Technology on-LLR at MLRS
   Peter J. Shelus, Jerry R. Wiant, Randall L. Ricklefs, Arthur L. Whipple and Judit
   G. Rie, McDonald Observatory, University of Texas-Austin, USA
- Millimetrie Lunar Laser Ranging at OCA
   E. Samain, J.F. Mangin, J. D. Chabandie, OCA/CERGA, LLR Station, France
- Compensation of a Laser Beam Propagation for the LLR
   Feng Hesheng, Xiong Yaoheng, Yunnan Observatory, China

#### 14:30-16:30 Target Design, Signature and Biases

#### Chairperson: Andrew Sinclair, RGO, UK

- Amplitude Corrections to Delay Measurements.
   J.McK. Luck, Orroral Observatory, Australia
- Accuracy of Satellite Laser Ranging
   S.Schillak, Space Research Center of Polish Academy of Sciences Astrogeodynamical Observatory, Poland
- Laser Reflector Design for the CHAMP Satellite
   R.Neubert, Geo Forschungs Zentrum(GFZ), Germany
- Dependence of Ajisai's Center-of-Mass Correction on Laser Ranging System Toshimichi Otsubo, Jun Amagai and Hiroo Kunimori, CRL, Japan
- Remote Sensing of Atmospheric Parameters
   U. Schreiber, Wettzell, Germany

13:30-19:00 Buses leave for Sheshan station tour (SLR, VLBI, GPS, PRARE)

20:30-22:00 WPLTN Plenary Meeting (open)

Chairperson: Ben Greene, EOS, Australia

#### Thursday, November 14

8:30-10:00 Timing Devices and Calibration

Chairperson: John Luck, AUSLIG, Australia

- Instrumentation Development and Calibration for the Matera Laser Ranging Observatory M.Selden, C.Steggerda, R.Stringfellow, D.McClure, C.B.Clark, G.Bianco ATSC, USA
- 2. Multi-Counter Operation

G.Kirchner, F.Koidl Austrian Academy of Sciences, Observatory Lustbuhel, Austria

3. Femtosecond Timing of Electronic Pulses

B.Greene, L.Dahl, J.Kolbl, EOS, Australia

Timing System Aspects
 U.Schreiber, Wettzell, Germany

5. Short Distance Calibration

G.Kirchner, F.Koidl Austrian Academy of Sciences, Observatory Lustbuhel, Austria

Portable SLR Calibration Standard
 I.Prochazka, K.Hamal (Czech Technical University), H.Kunimori, B.Greene

#### 10:00-10:30 Break

#### 10:30-12:00 Multiwavelength Ranging/Streak Cameras

Chairperson: Jean Gaignebet, CERGA, France

- 1. Streak Camera Limitations and New Timing Ideas
  - J. Gaignebet, CERGA, France
- An Electronic Streak Camera" with High Sensitivity and 15ps Resolution B.Greene, EOS
- The Circular Scan- SC Experiment of the WLRS U.Schreiber , Wettzell, Germany
- 4. Water Vapor Correction of Two Color SLR
- R.Neubert, GFZ, Germany
- Atmospheric Dispersion Monitoring Using 0.53μm and 1.54μm Satellite Laser Ranging.
   B.Greene (EOS), H.Kunimori, K.Hamal
- Second Harmonic Generator Based T/R Switch
   K.Hamal (Czech Technical University), B.Greene

#### 13:30-15:30 System Automation and Operational Software

Chairperson: Jan Mcgarry, NASA/GSFC

1. Deficiencies of the IRV Model for the GPS Satellites, and Some Possible Solutions,

- 7. Large Aperture Germanium Detector Package for Picosecond Photon Counting in 0.5 to 1.6 um Range. Ivan Prochazka, K. Hamal, B. Greene, H. Kunimori
- 8. Testing Ge-APD's for Ranging Application in a Cryogenic Environment Ulrich Schreiber, Wettzell, Germany

#### 10:30-10:45 Break

## 10:45-11:30 Laser Technology Development

# Chairperson: Karel Hamal, Czech Technical University

- Cr:LiSAF/Ti:Sapphire Based Solid State Laser System for Two Color SLR P.Sperber,.. IfAG, Wettzell, Germany
- Lasers for kHz Satellite Ranging with Millimetre Precision and Accuracy Yue Gao, Ben Greene, Yanjie Wang, EOS
- Optimal Design of Passively Q-switched Microlaser Transmitters for SLR J.J. Deghan, NASA/ GSFC
- Eyesafe Raman Lasers
   K.Hamal,... Czech Technical University
- 5. A Compact Modified SFUR Passively Mode-locked Nd: YAG Laser for SLR Sun Zhan'ao, Yang Xiangchun, Zhu Xiaolei ,Wu Zhaoqing Shanghai Institute of Optics and Fine Mechanies Yang Fumin, Chen Wanzhen and Xiao Chikun, Shanghai Observatory

#### 11:30-12:30 Eyesafe Systems

# Chairperson: Ivan Prochazka, Czech Technical University

- Short Review on Eyesafe SLR Techniques B.Greene,.. EOS
- Integration of SLR Radar into the Geophysical Laboratory Environment Tom Varghese, Roger Allshouse, Howard Donovan, Don Patterson, Rich Savaal, Alan Murdoch, ATSC
- SLR2000: an Inexpensive, Fully Automated, Eyesafe Satellite Laser Ranging System J.Degnan,.. NASA/GSFC
- Correlation Processing Approach for Eyesafe SLR2000 P.J.Titterton,.. EOO Inc, USA
- SLR2000 Performance Simulations
   J.McGarry, NASA/GSFC
- Eyesafe Satellite Laser Ranging Using Raman Shifter Nd:YAG Laser B.Greene... EOS
- Integration of SLR Radar into the Geophysical Laboratory Environment Tom Varghese, Roger Allshouse, Howard Donovan, Don Patterson, Rich Savaal, Alan Murdoch (ATSC)

Haojian Yan and Chugang Feng, Shanghai Observatory, China

- The Question of Measuring Error Distribution in SLR Data
   Wu Jie, Li Zhengxin, Zhang Zhongping, Yang Fumin, Tan Detong
   Shanghai Observatory, China
- Full-rate vs. Normal Points: Two Ways of Managing SLR Data
   G. Bianco, R. Devoti, M. Fermi, V. Luceri, P. Rutigliano, C. Sciarretta
   Nuova Telespazio S.p.A.Centro di Geodesia Spaziale, Italy
- The Fast Computing the Spherical Harmonic Perturbation on Artificial Satellite and the Recurrence Equations of the Coefficients of the Earth's Gravity
   Lin Qinchang, Guangzhou Satellite Station, Chinese Academy of Sciences
- LRA Signature Assessment from TOPEX Precision Orbits.
   P.J. Dunn, T. Varghese and G.M. Appleby, RGO

Hughes STX Corporation, USA

- 7. Synchronous Satellite Laser Ranging for Millimeter Baselines.
  - T. Herring (MIT), H. Kunimori(CRL), B. Greene(EOS)
- . 8. Work Organization and Some Results of the Data Analysis on Satellite Laser Ranging at Russian Mission Control Center (poster)
  - V.Glotov , V.Polyakov, V.Pochukaev, Mission Control Center, Russia
  - Discussion over Orbit Determination of Satellite Ajisai
     Jiang Hu, Feng Chugang, Shanghai Observatory, China

#### 19:00- Workshop Banquet

#### Friday, November 15

| 8:30-10:00  | Panel #1: Colocation between Techniques   |                 |                                   |  |  |
|-------------|-------------------------------------------|-----------------|-----------------------------------|--|--|
|             | Chairperson:                              | Gerhard Beutler | (Astronomical Institute of Berne) |  |  |
| 10:00-10:30 | Break                                     |                 |                                   |  |  |
| 10:30-12:00 | Panel #2: Height Changes with mm Accuracy |                 |                                   |  |  |
|             | Chairperson:                              | Peter Dunn (Hug | hes STX )                         |  |  |
| 13:30-15:00 | Workshop Summary and Resolutions          |                 |                                   |  |  |
|             | Chairperson:                              | Ben Greene (EOS | S)                                |  |  |
| 15:00-15:30 | Business Meeting                          |                 |                                   |  |  |
|             | Chairperson:                              | Ye Shuhua (Shan | ighai Observatory)                |  |  |
| 15:30-16:00 | Break                                     |                 | · ·                               |  |  |
| 16:00-18:00 | CSTG Steering Committee (by invitation)   |                 |                                   |  |  |
|             | Chairperson:                              | John Degnan (NA | ASA/GSFC)                         |  |  |

- A.T. Sinclair, Royal Greenwich Observatory.
- The GFZ/D-PAF Orbit Prediction System with Emphasis on the Low Flyer GFZ-1 Zongping Chen, GFZ/D-PAF
- Matera Laser Ranging Observatory Software System Michael Selden, ATSC
- 4. X Window Based Graphical User Interface for a Laser Ranging Control System Jacek W. Offierski, Delft University of Technology
- Real-time Correction of SLR Range Measurements for the Return Amplitude Induced Bias of the Multi-Channel Plate PMT/TC-454 DSD Discriminator Receive System, Dan O'Gara, University of Hawaii
- Combined Digital Tracking System
   Ivan Prochazka, Czech Technical University
- 7. Automation of Borowiec SLR
  - S. Schillak, Space Research Center of Polish Academy of Sciences
- Upgrading the NASA SLR Network for the 21st Century David Carter, NASA/GSFC

#### 15:30-16:00 Break

#### 16:00-16:30 System Automation and Operational Software (continued)

Chairperson: Jan Mcgarry

- NASA Single Operator Automation Project (SOAP)
   Winfied M. Decker, ATSC
- Automated Quality Control of Data from the NASA SLR Network
   Van S Husson, ATSC
- Automated and Remotely Operated SLR Systems
   Ben Greene, EOS
- 12. A Method to Improve the Precision of Low Orbit Satellite Prediction (poster) Lin Qinchang, Guangzhou Satellite Station, Chinese Academy of Sciences Yang Fumin, et al, Shanghai Observatory
- RGO Predictions and Time Bias Functions
   Roger Wood, Royal Greenwich Observatory
- Precaution for Thunder Storm in Beijing SLR station (poster)
   Wang Tanqiang, Liu Nailing, Beijing SLR Station, China

#### 16:30-18:00 Data Analysis and Models

#### Chairperson: Vincenza Luceri, Matera, Italy

- Analysis of HTLRS Data at Marine Fiducial Points in Japan Masayuki Fujita (Hydrographic Department of Japan)
- 2. New Mapping Function of the Tropospheric Refraction in SLR